## Samsung Electronics Co., Ltd. and its subsidiaries

## **CONSOLIDATED STATEMENTS OF CASH FLOWS**

(In millions of Korean Won, in thousands of U.S dollars (Note 2.25))

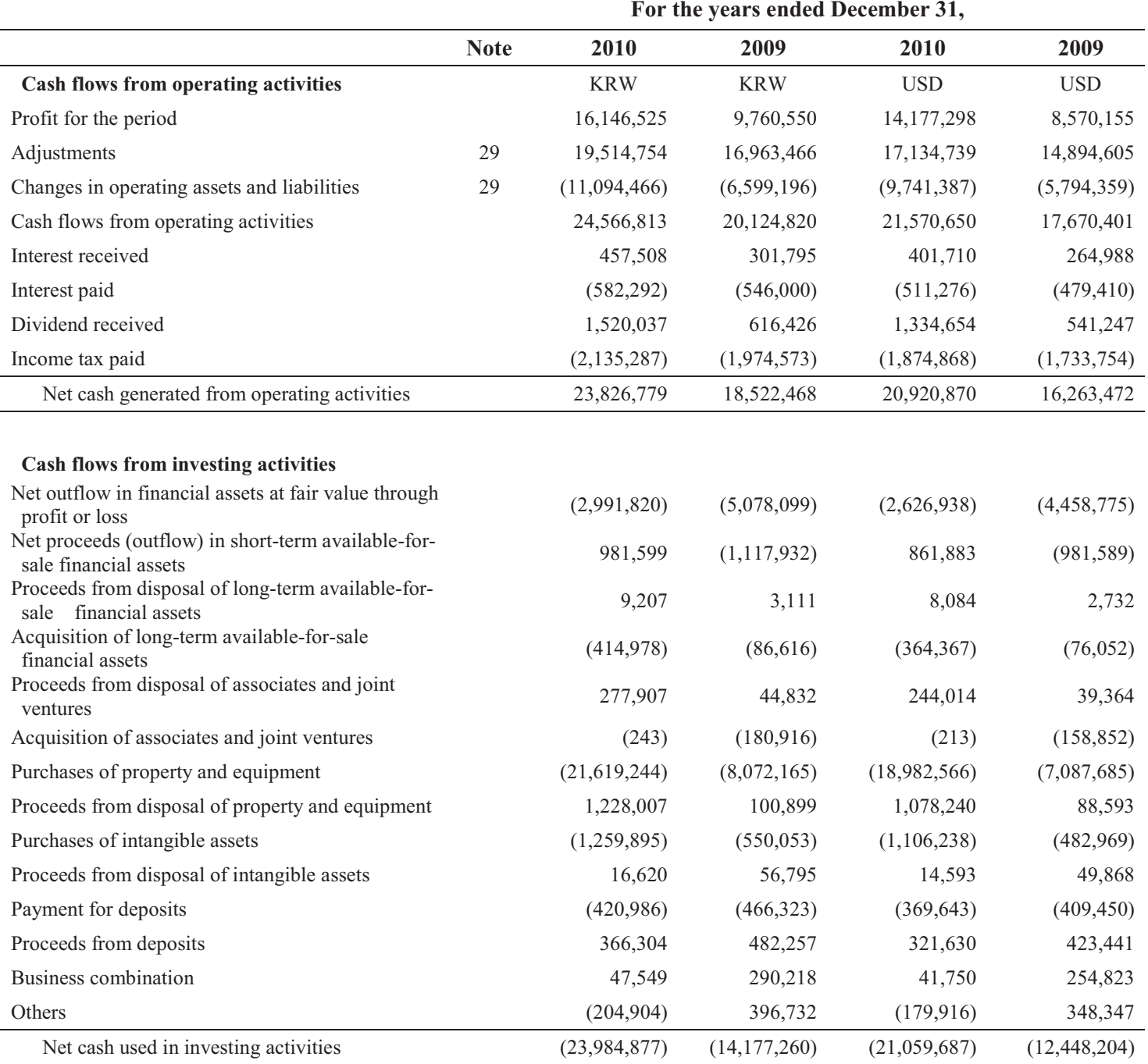

## Samsung Electronics Co., Ltd. and its subsidiaries

## **CONSOLIDATED STATEMENTS OF CASH FLOWS**

(In millions of Korean Won, in thousands of U.S dollars (Note 2.25))

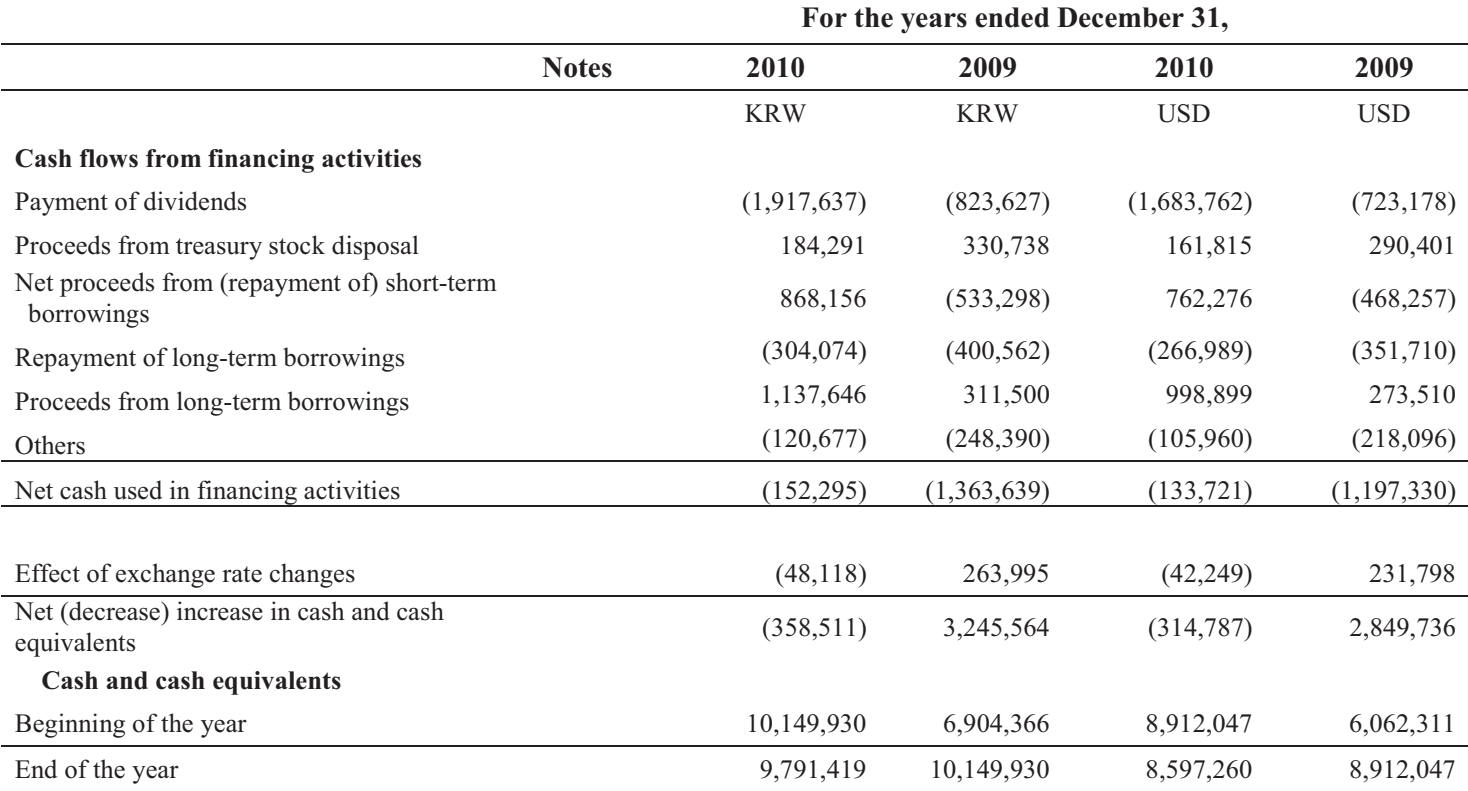

The accompanying notes form an integral part of these consolidated financial statements